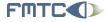

Flanders' MECHATRONICS Technology Centre www.fmtc.be

# Seminar and Hands-On on Orocos

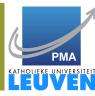

#### Peter Soetens, FMTC

#### Flanders' Mechatronics Technology Centre Leuven

#### 5th April 2006 Videncenter for Teknologisk Innovation

FMTC Celestijnenlaan 300 D B-3001 Leuven Belgium Tel: +32-16-32.25.90 Fax: +32-16-32.27.46 Email: info@fmtc.be

FMTC 2006

< □ > < □ > <

Peter Soetens, FMTC http://www.Orocos.org

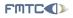

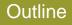

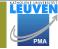

→ Ξ → < Ξ →</p>

< 一型

1

5900

- Orocos Applications
  - Machine Control
  - Adaptive Control
  - Shared Control
  - Vision Integration
  - Distributed Control
- Orocos Introduction
- 3 Pause
- Use Case: "RoboCatcher"
- 5 Getting Started with Orocos

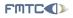

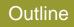

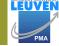

프 > 프

< 一.

Sac

### Orocos Applications

- Machine Control
- Adaptive Control
- Shared Control
- Vision Integration
- Distributed Control
- 2 Orocos Introduction
- 3 Pause
- 4 Use Case: "RoboCatcher"
- 5 Getting Started with Orocos

Machine Control Adaptive Control Shared Control Vision Inte

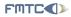

Flanders' MECHATRONICS Technology Centre

## **Axes Control**

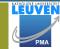

900

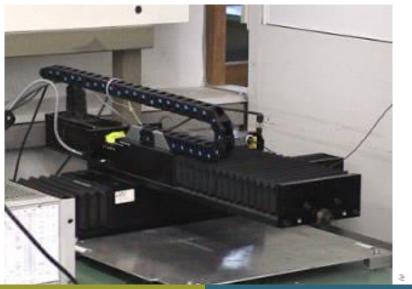

Peter Soetens, FMTC

http://www.Orocos.org

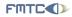

## **Constraint Based Control**

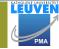

500

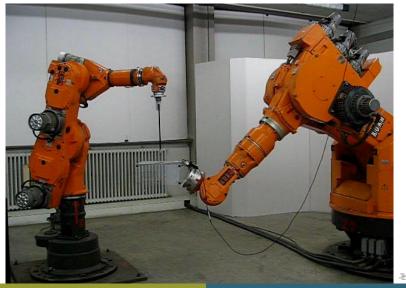

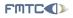

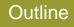

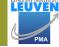

프 > 프

< Ξ >

< 🗇 ト

200

#### Orocos Applications

- Machine Control
- Adaptive Control
- Shared Control
- Vision Integration
- Distributed Control
- 2 Orocos Introduction

#### 3 Pause

- 4 Use Case: "RoboCatcher"
- 5 Getting Started with Orocos

Machine Control Adaptive Control Shared Control Vision Inte

3

900

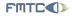

Flanders' MECHATRONICS Technology Centre

## **Online** learning

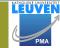

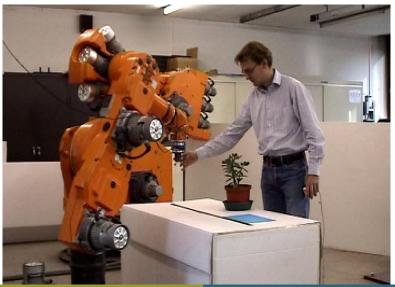

http://www.Orocos.org

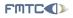

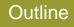

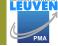

프 > 프

< 🗇 ト

Sac

#### Orocos Applications

- Machine Control
- Adaptive Control
- Shared Control
- Vision Integration
- Distributed Control
- 2 Orocos Introduction
- 3 Pause
- 4 Use Case: "RoboCatcher"
- 5 Getting Started with Orocos

Machine Control Adaptive Control Shared Control Vision Inte

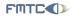

Flanders' MECHATRONICS Technology Centre

## Placing a Car Window

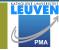

500

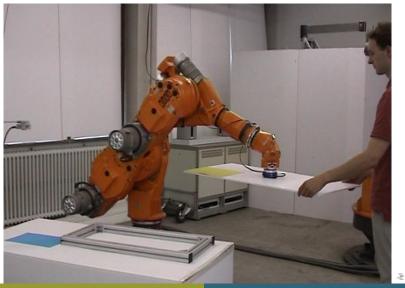

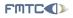

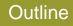

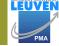

프 > 프

< 一.

Sac

#### Orocos Applications

- Machine Control
- Adaptive Control
- Shared Control
- Vision Integration
- Distributed Control
- 2 Orocos Introduction
- 3 Pause
- 4 Use Case: "RoboCatcher"
- 5 Getting Started with Orocos

Machine Control Adaptive Control Shared Control Vision Inte

FMTC

Flanders' MECHATRONICS Technology Centre

## Milling a Human Bone

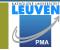

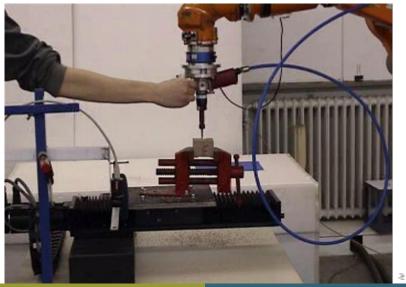

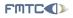

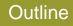

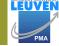

프 > 프

< 一.

Sac

#### Orocos Applications

- Machine Control
- Adaptive Control
- Shared Control
- Vision Integration
- Distributed Control
- 2 Orocos Introduction

#### 3 Pause

- 4 Use Case: "RoboCatcher"
- 5 Getting Started with Orocos

Orocos Applications Orocos Introduction Pause Use Case: "

Machine Control Adap

/e Control Shared Control \

<ロト < 同ト < 三ト < 三ト 三三 の < ()

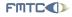

Flanders' MECHATRONICS Technology Centre

## Distribution in progress...

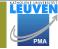

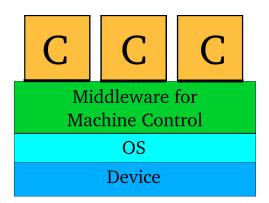

Orocos Applications Orocos Introduction Pause Use Case: "

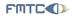

Flanders' MECHATRONICS Technology Centre Orocos Introduction Presentation

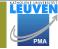

<ロト < 同ト < 目ト < 目ト < 目ト = 三 の < ()

Freely available on:

http://www.orocos.org

Peter Soetens, FMTC http://www.Orocos.org

Orocos Applications Orocos Introduction Pause Use Case: "

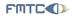

Flanders' MECHATRONICS Technology Centre

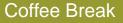

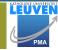

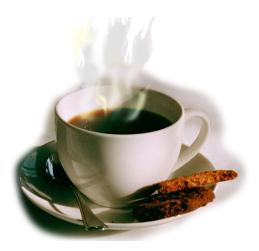

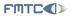

## RoboCatcher: Research Application

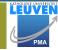

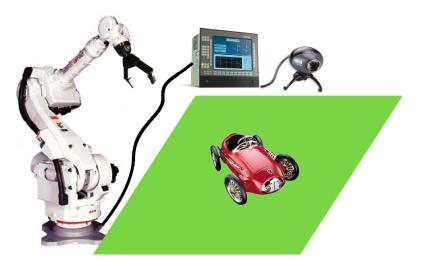

Peter Soetens, FMTC http://www.Orocos.org

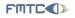

## RoboCatcher: Requirements

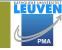

▲ 伊 ト ▲ 臣 ト ▲ 臣 ト …

1

DQC

- Software Framework
  - Modular Component Based
  - Online reconfiguration
  - User interactivity
  - Real-Time
- Application Code
  - Camera capturing
  - Car image recognition
  - Car state estimation
  - Online trajectory generation
  - Robot kinematics algorithm
  - Robot/gripper interfacing

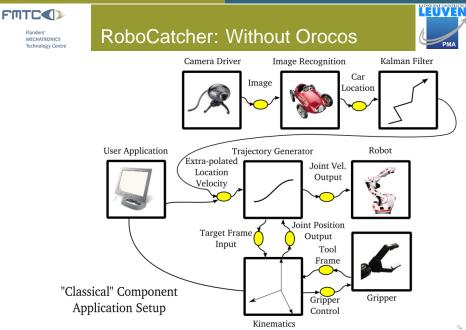

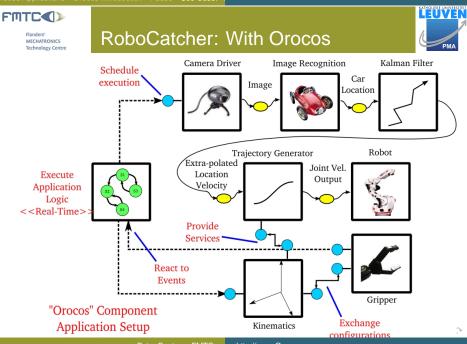

Peter Soetens, FMTC

http://www.Orocos.org

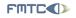

## RoboCatcher: Camera

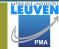

<ロト < 同ト < 目ト < 目ト < 目ト = 三 の < ()

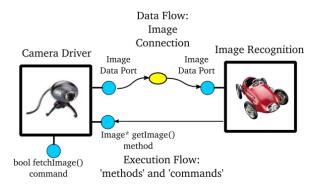

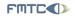

## **Camera Methods**

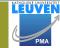

590

イロト 不得 トイヨト イヨト 三星

#### Methods : Synchronously call

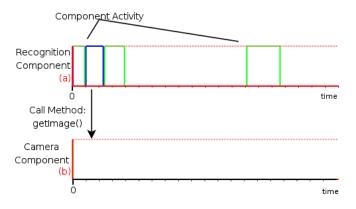

Queue

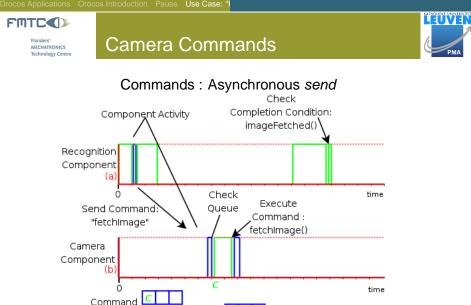

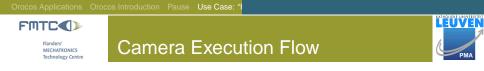

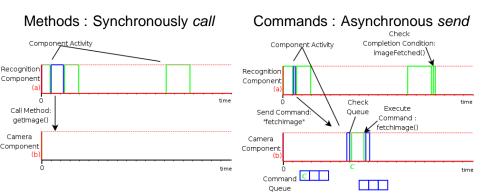

イロト イポト イヨト イヨト

-10

DQC

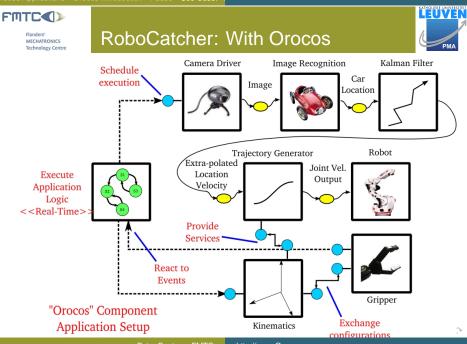

Peter Soetens, FMTC

http://www.Orocos.org

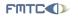

## **RoboCatcher: Kinematics**

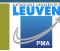

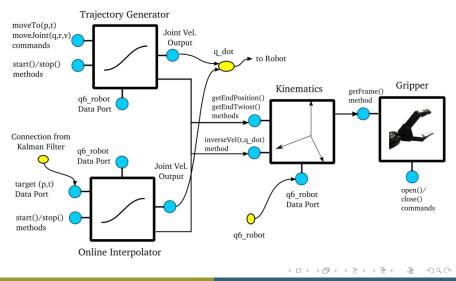

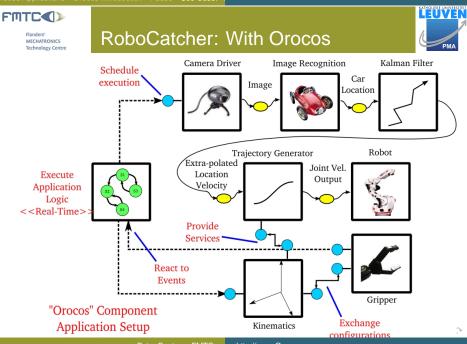

Peter Soetens, FMTC

http://www.Orocos.org

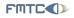

## RoboCatcher: Application Logic

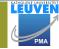

<ロト < 同ト < 三ト < 三ト < 三 ・ りへ()</p>

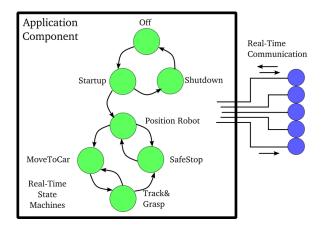

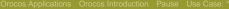

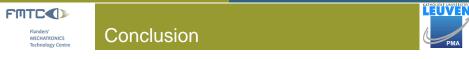

Orocos offers

- a software toolkit for building real-time components
- rich online browsable component interface
- user defined real-time state machines

#### Further Reference:

http://www.orocos.org

<ロト < 同ト < 三ト < 三ト < 三 ・ つへぐ